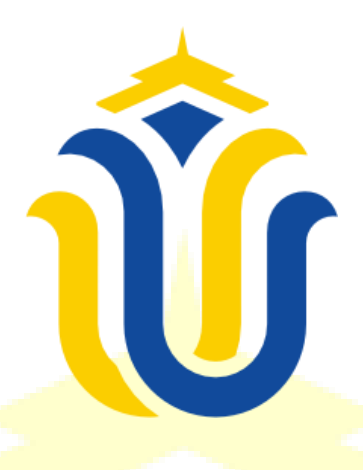

## **LAPORAN SKRIPSI**

# **SISTEM INFORMASI MONITORING PERKEMBANGAN BELAJAR PADA ANAK TK BERBASIS WEB**

## **NOOR MUHAMAD ISKANDAR NIM.201951123**

#### **DOSEN PEMBIMBING**

**Esti Wijayanti, S.Kom., M.Kom. Ahmad Jazuli, S.Kom., M.Kom.**

**PROGRAM STUDI TEKNIK INFORMATIKA FAKULTAS TEKNIK UNIVERSITAS MURIA KUDUS TAHUN 2023**

## **HALAMAN PERSETUJUAN**

## SISTEM INFORMASI MONITORING PERKEMBANGAN BELAJAR **PADA ANAK TK BERBASIS WEB**

# **NOOR MUHAMAD ISKANDAR**

NIM.201951123

Kudus, 14 Juni 2023 Menyetujui,

Pembimbing Utama,

Pembimbing Pendamping,

Esti Wijayanti, S.Kom., M.Kom. NIDN. 0605098901

Ahmad Jazuli, S.Kom., M.Kom. NIDN. 0406107004

## **HALAMAN PENGESAHAN**

## SISTEM INFORMASI MONITORING PERKEMBANGAN **BELAJAR PADA ANAK TK BERBASIS WEB**

# **NOOR MUHAMAD ISKANDAR** NIM.201951123

Kudus, 24 Juli 2023

Menyetujui,

Ketua Penguji,

NIDN. 0618058602

Anggota Penguji I,

Muhammad Lmam Ghozali S.Kom., M.Kom Ratih Nindyasari S.Kom., M.Kom NIDN. 0625028501

Anggota Penguji II,

Ahmad Jazuli S.Kom., M.Kom NIDN. 0406107004

<span id="page-2-0"></span>Dekan Fakultas Teknik hlan, S.T., M.T NIS 0610701000001141

Ketua Program Studi Teknik Informatika

Mukhamad Nurkamd S.Kom., M.Cs NIS. 0610704600001212

#### PERNYATAAN KEASLIAN

Saya yang bertanda tangan dibawah ini:

Nama **NIM** Tempat & Tanggal Lahir Judul Skripsi/Tugas Akhir : Noor Muhamad Iskandar  $: 201951123$ : Kudus, 15 Mei 2001 : Sistem Informasi Monitoring Perkembangan Belajar Pada Anak TK Berbasis Web

Menyatakan bahwa penulisan skripsi ini berdasarkan hasil dari penelitian, pemikiran dan pemaparan asli dari saya, baik untuk penulisan laporan maupun kegiatan-kegiatan yang tercantum sebagai bagian dari skripsi ini. Dari mulai ide, pendapat, maupun materi dari berbagai sumber yang telah tersedia dan dikutip dalam skripsi dengan melakukan penulisan referensi yang sesuai dengan penelitian.

Demikian pernyataan yang saya buat dengan sesungguhnya ini apabila di kemudian hari terdapat penyimpangan, kekeliruan, dan ketidakbenaran dalam pernyataan ini, maka saya bersedia menerima saksi akademik berupa pencabutan gelar dan sanksi lain yang sesuai dengan peraturan-peraturan yang berlaku di kampus Universitas Muria Kudus.

> Kudus, 14 Juni 2023 Yang memberi pernyataan,

Noor Muhamad Iskandar NIM.201951123

#### **KATA PENGANTAR**

<span id="page-4-0"></span>Dengan memanjatkan puji syukur kehadirat Allah SWT yang telah melimpahkan rahmat, taufik, dan hidayah-Nya kepada kita semua sehingga pada kesempatan kali ini penulis dapat menyelesaikan Laporan Skripsi yang berjudul "Sistem Informasi Monitoring Perkembangan Belajar Pada Anak TK pada TK Pertiwi Jati Wetan Kudus." Sholawat serta salam tak lupa penulis haturkan kepada Nabi Muhammad SAW yang senantiasa kita nantikan syafa'atnya nanti di yaumul qiyamah.

Penyusunan Laporan Skripsi ini ditujukan untuk memenuhi syarat dalam menyelesaikan gelar sarjana pada program studi Teknik Informatika, Fakultas Teknik, Universitas Muria Kudus.

Dengan dukungan dan bantuan dari dosen pembimbing serta dorongan dari berbagai pihak, sehingga penulisan laporan ini bisa selesai. Dengan tersusunnya laporan ini penulis mengucapkan terima kasih yang sebesar-besarnya kepada :

- 1. Teman-teman Fakultas Teknik Program Studi Bapak Prof. Dr. Ir. Darsono, M.Si., selaku Rektor Universitas Muria Kudus.
- 2. Bapak Mohammad Dahlan, S.T, M.T., selaku Dekan Fakultas Teknik Universitas Muria Kudus.
- 3. Bapak Mukhamad Nurkamid, S.Kom., M.Cs., selaku Kepala Program Studi Teknik Informatika Fakultas Teknik Universitas Muria Kudus.
- 4. **Ibu Evanita, S.Kom., M.Kom., selaku Koordinator Skripsi Program Studi** Teknik Informatika.
- 5. Ibu Esti Wijayanti, S.Kom., M.Kom., dan Bapak Ahmad Jazuli, S.Kom., M.Kom., selaku Pembimbing I dan Pembimbing II yang telah memberikan pengarahan dan masukan selama penyusunan Laporan Skripsi ini.
- 6. Kedua orang tua dan keluarga yang selalu mendo'akan, membimbing, menasehati, dan memberikan semangat serta dukungan finansial kepada penulis sehingga terselesainya Laporan Skripsi ini.
- 7. Bapak Ibu dosen Program Studi Teknik Informatika dan Staf Fakultas Teknik yang senantiasa memberikan pengarahan dan bantuan selama proses penyusunan Laporan Skripsi berlangsung.

8. Teknik Informatika yang selalu memberikan semangat dan dukungan satu sama lainPenulis menyadari bahwa dalam penyusunan Laporan Skripsi ini tentunya masih terdapat banyak kekurangan, ketidakjelasan, dan isi dari Laporan Skripsi ini juga masih sederhana, sehingga penulis sangat menerima dan menghargai segala masukan yang berguna untuk nantinya dari pembaca. Semoga Laporan Skripsi ini bermanfaat bagi para pembaca untuk bisa mengembangkan ilmu pengetahuan dari penelitian sebelumnya khususnya dibidang teknologi informasi.

> Kudus, 21 Juli 2023 Penulis,

Noor Muhamad Iskandar NIM.201951123

## **SISTEM INFORMASI MONITORING PERKEMBANGAN BELAJAR PADA ANAK TK BERBASIS WEB**

Nama Mahasiswa : Noor Muhamad Iskandar NIM : 201951123 Pembimbing :

1. Esti Wijayanti, S.Kom., M.Kom.

2. Ahmad Jazuli, S.Kom., M.Kom.

## **RINGKASAN**

<span id="page-6-0"></span>Penelitian ini dibuat untuk memenuhi sebuah kebutuhan dan tujuan untuk melakukan pemanfaatan teknologi secara intensif. Teknologi saat ini terus berkembang pesat dari mulai pendidikan bahkan sampai lembaga-lembaga daerah, pusat, dan beberapa tempat lainnya sudah banyak yang menggunakan teknologi tersebut. Dengan menggunakan teknologi yang ada pekerjaan akan lebih mudah dan lebih efisien waktu khususnya di bidang pendidikan juga menerapkan sistem untuk melakukan monitoring perkembangan belajar pada anak, karena disisi orang tua banyak yang tidak bisa mengetahui secara langsung tetapi, dengan cara tersebut bisa membantu dan memberikan sebuah informasi melalui media yang ada bagaimana aktivitas dan perkembangan belajar pada anak saat pembelajaran berlangsung. Untuk mengatasi masalah tersebut penulis merancang dan membuat Sistem Informasi Monitoring Perkembangan Belajar Pada Anak TK Berbasis *Web Responsif* secara online yang nantinya sistem tersebut bisa diakses oleh orang tua dan guru sehingga orang tua bisa mengetahui perkembangan anak dan berinteraksi secara langsung dengan guru pengajar. Sistem ini menggunakan metode penelitian *Prototyping, Prototype* dibuat dengan tujuan memberikan persepsi dan pemahaman awal akan proses dasar dari sistem yang akan dibuat, sehingga akan ada komunikasi yang baik antara pengembang dan pembuat sistem sebagai perancangan sistem selain itu, sistem ini menggunakan pemodelan *Flowchart* dan menggunakan bahasa pemrograman *PHP,* basis data mysql untuk merancang alur dan pembuat sistem. **Kata Kunci :** Perkembangan Belajar Anak, *Prototyping*, PHP.

## **SISTEM INFORMASI MONITORING PERKEMBANGAN BELAJAR PADA ANAK TK BERBASIS WEB**

Nama Mahasiswa : Noor Muhamad Iskandar NIM : 201951123 Pembimbing :

1. Esti Wijayanti, S.Kom., M.Kom.

2. Ahmad Jazuli, S.Kom., M.Kom.

#### **ABSTRACT**

<span id="page-7-0"></span>This research was created to meet the needs and goals to utilize technology intensively. Today's technology continues to develop rapidly, starting from education and even regions, centers and several other places that have used this technology a lot. By using existing technology, work will be easier and time efficient, especially in the education sector, as well as implementing a monitoring system for learning development in children. On the other hand, many parents cannot know directly, but in this way they can help and provide information through the media, namely how learning activities and development in children occur when learning takes place. To overcome this problem the authors designed and created an Information System for Monitoring the Development of Web-Based Responsive Online Learning in Early Childhood which later the system can be accessed by parents and teachers so that parents can find out developments and interact directly with teaching teachers. This system uses the Prototyping research method. Prototypes are made with the aim of providing an initial perception and understanding of the basic processes of the system to be made, so that good communication occurs between the developer and the system maker as the system designer. besides that this system uses Flowchart modeling and uses the PHP programming language, MySQL database to design flows and system builders.

**Keywords:** Children's Learning Development, Prototyping, PHP.

<span id="page-8-0"></span>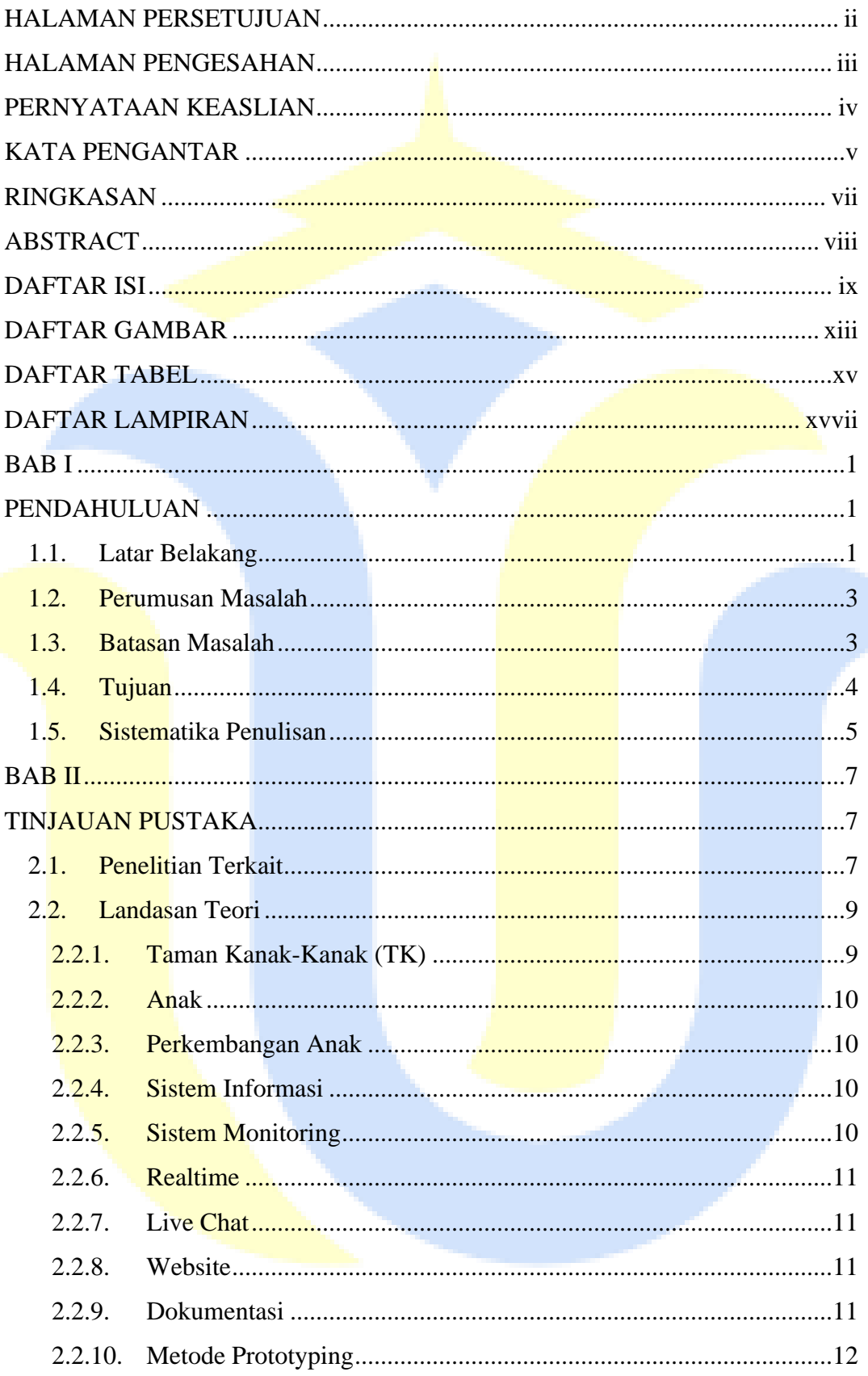

# **DAFTAR ISI**

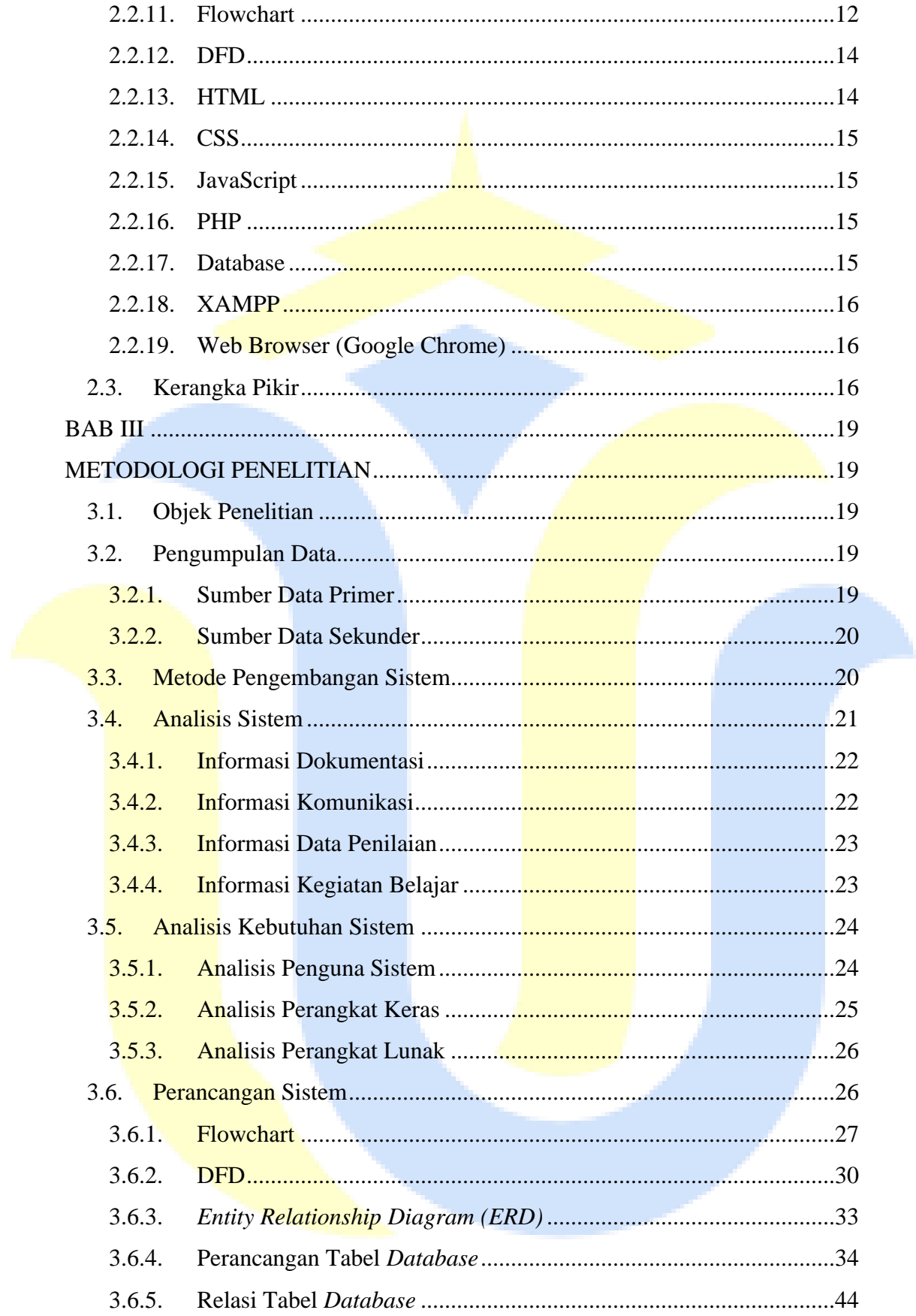

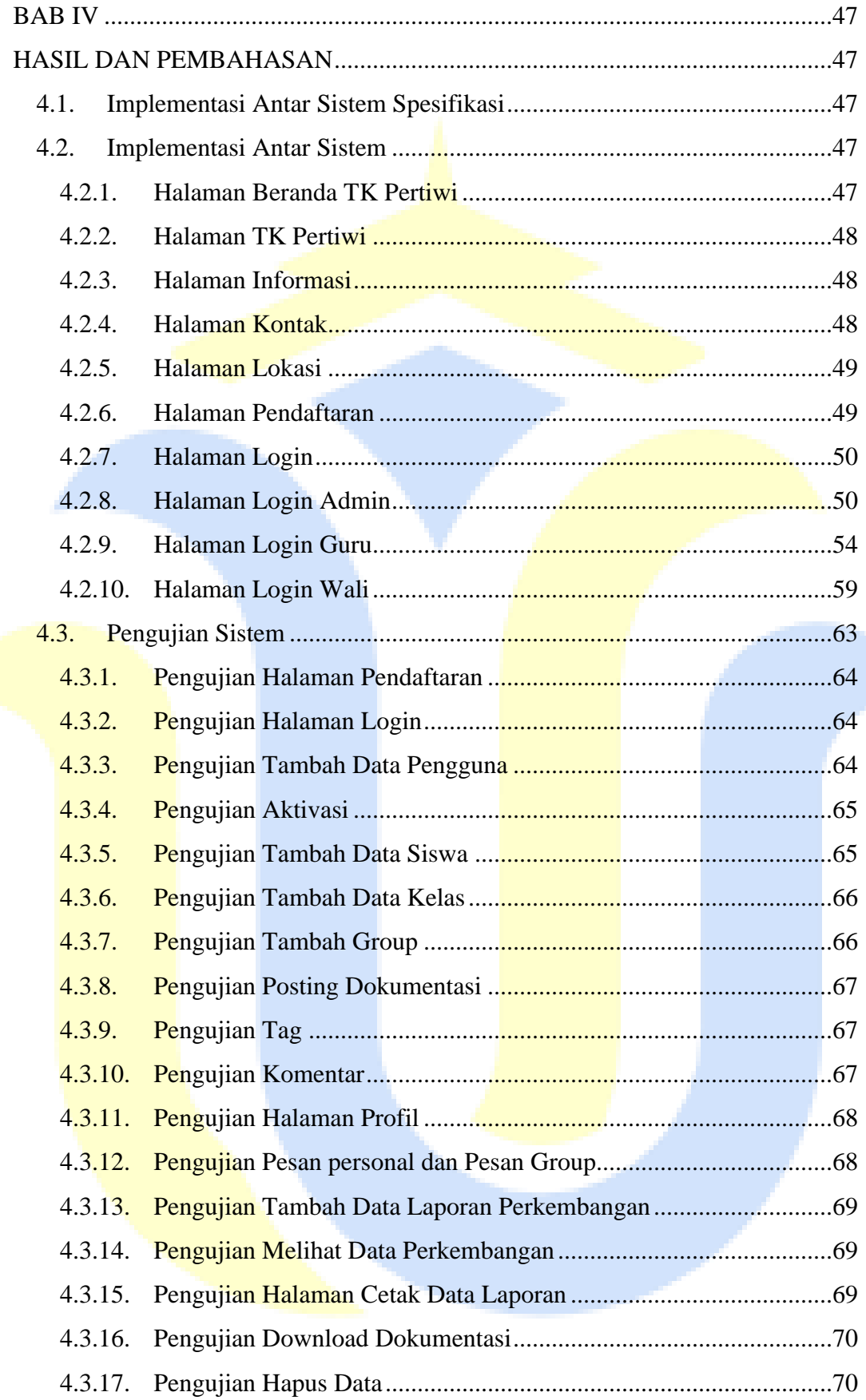

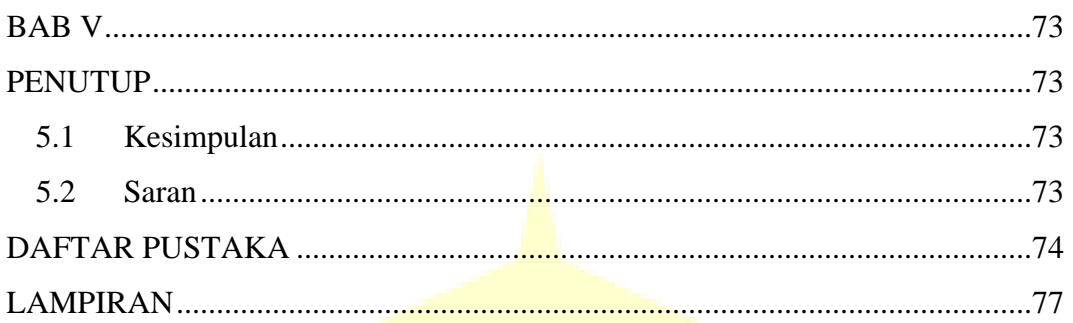

<span id="page-11-0"></span>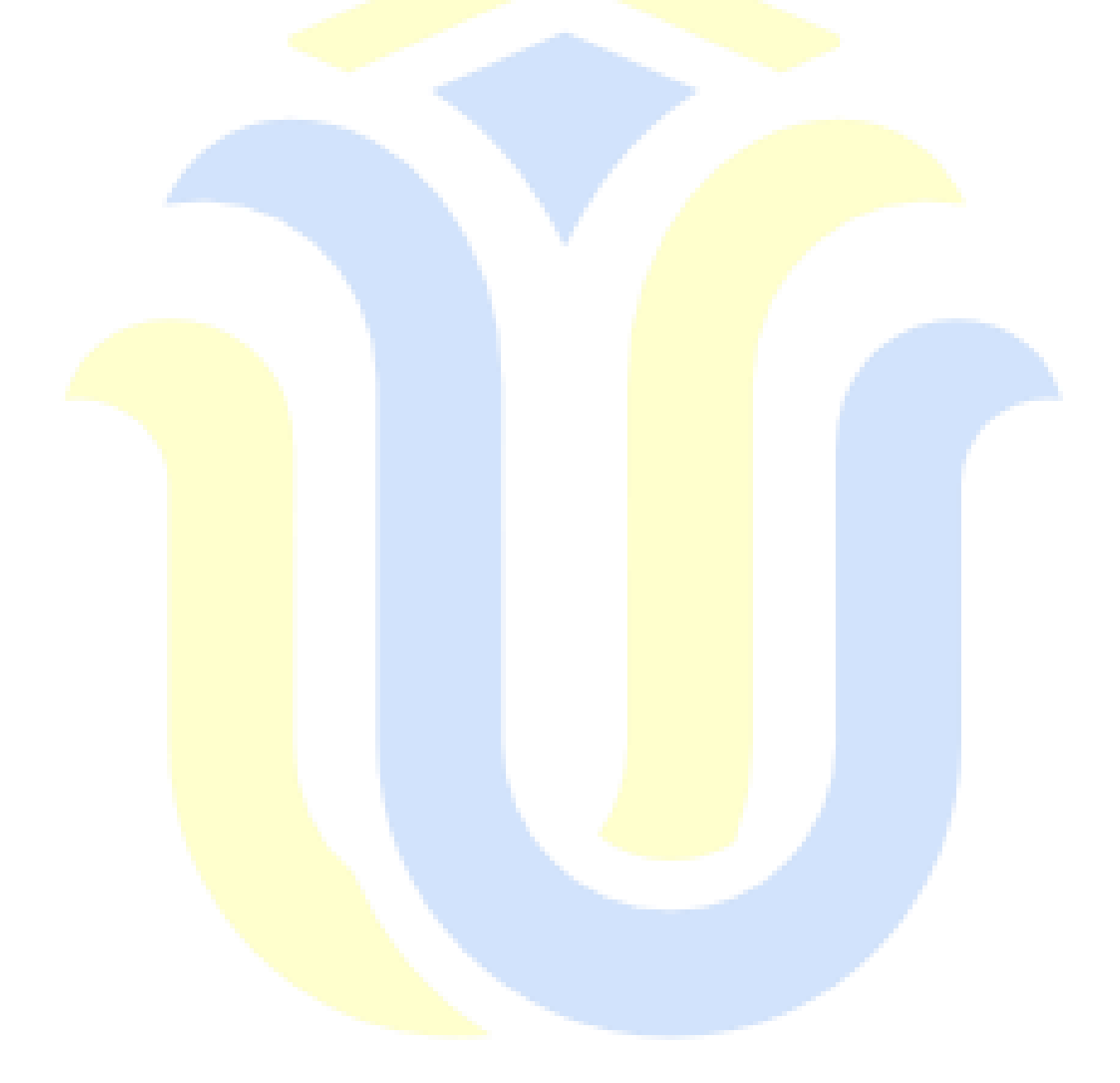

# **DAFTAR GAMBAR**

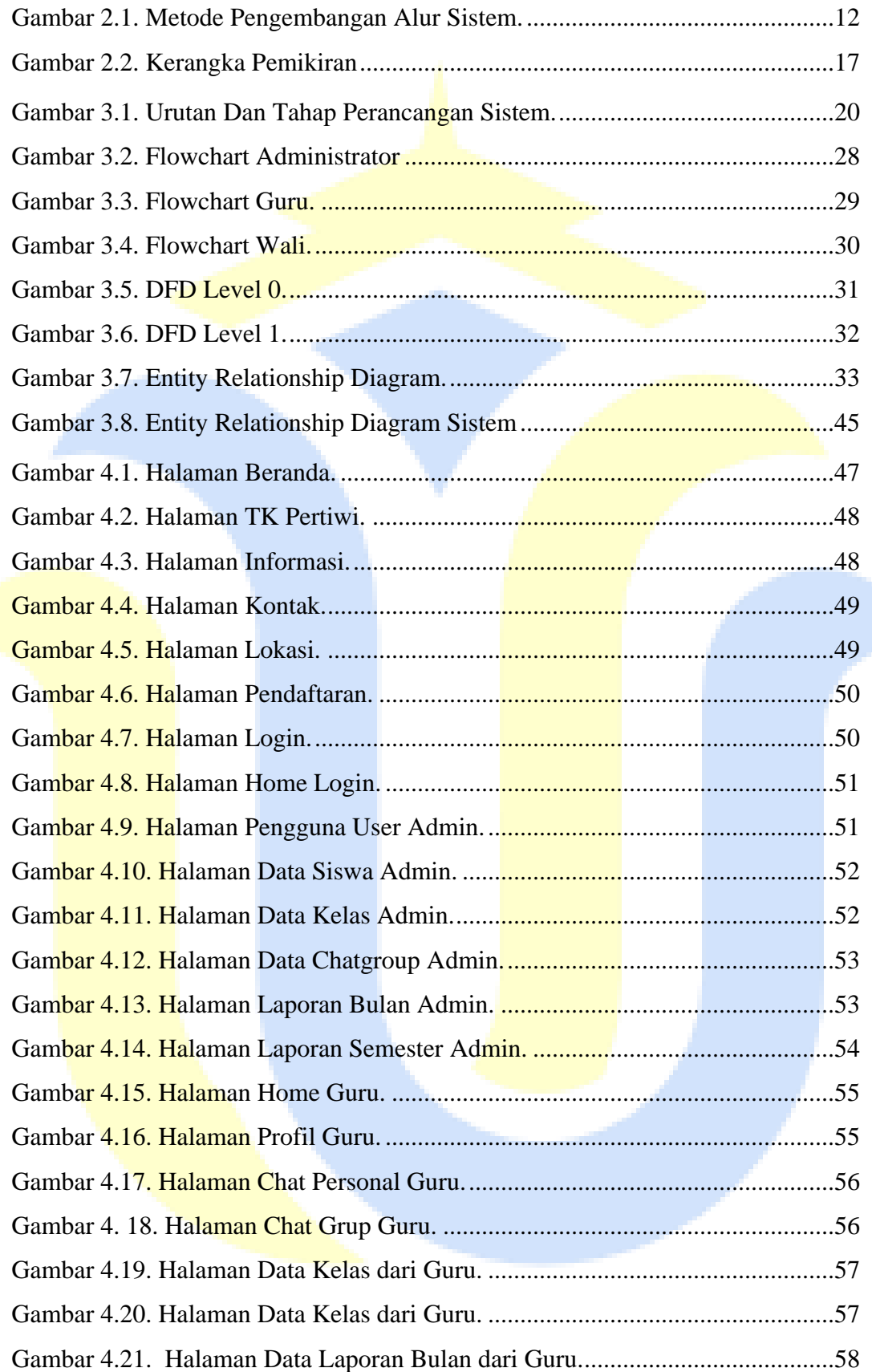

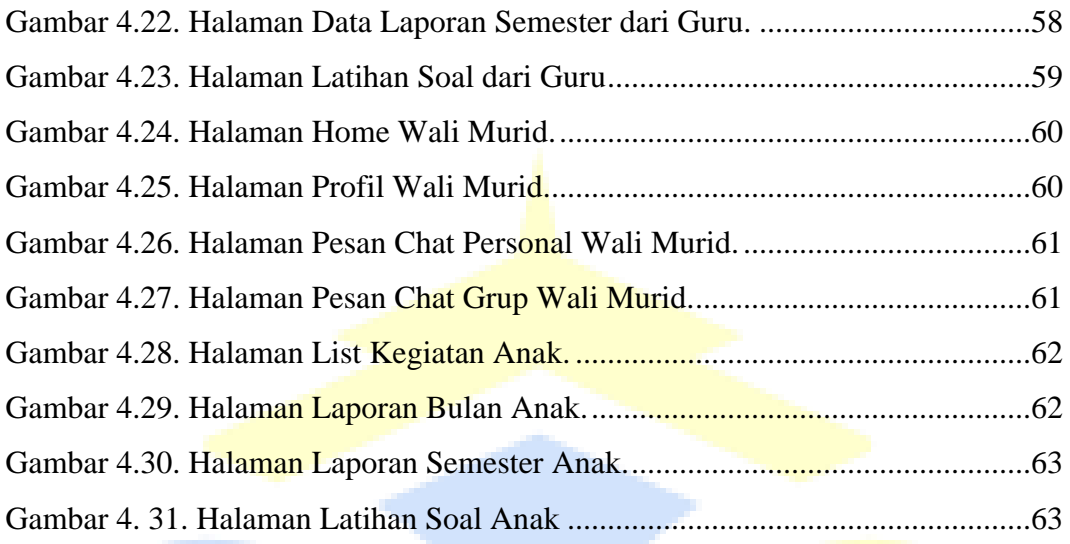

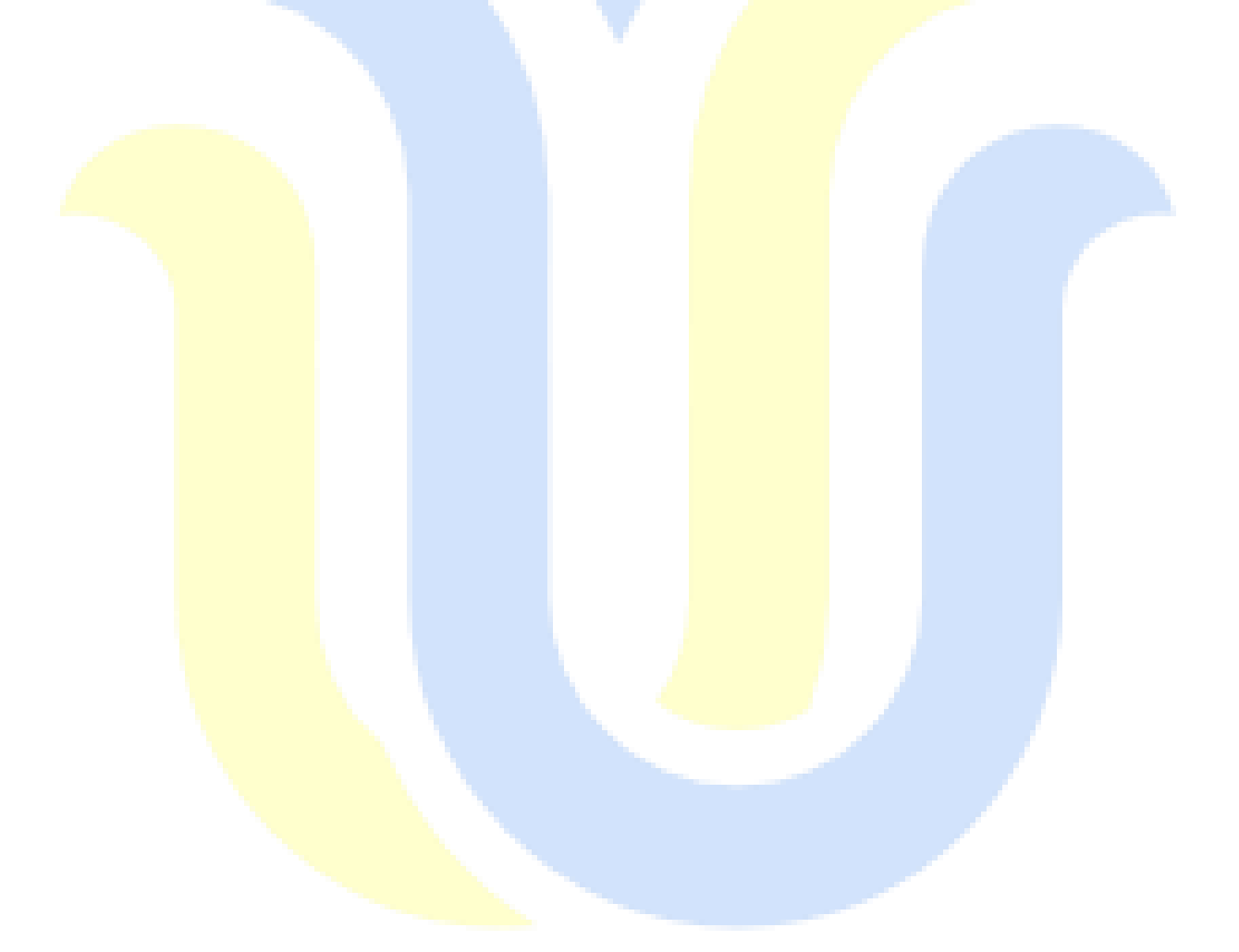

# **DAFTAR TABEL**

<span id="page-14-0"></span>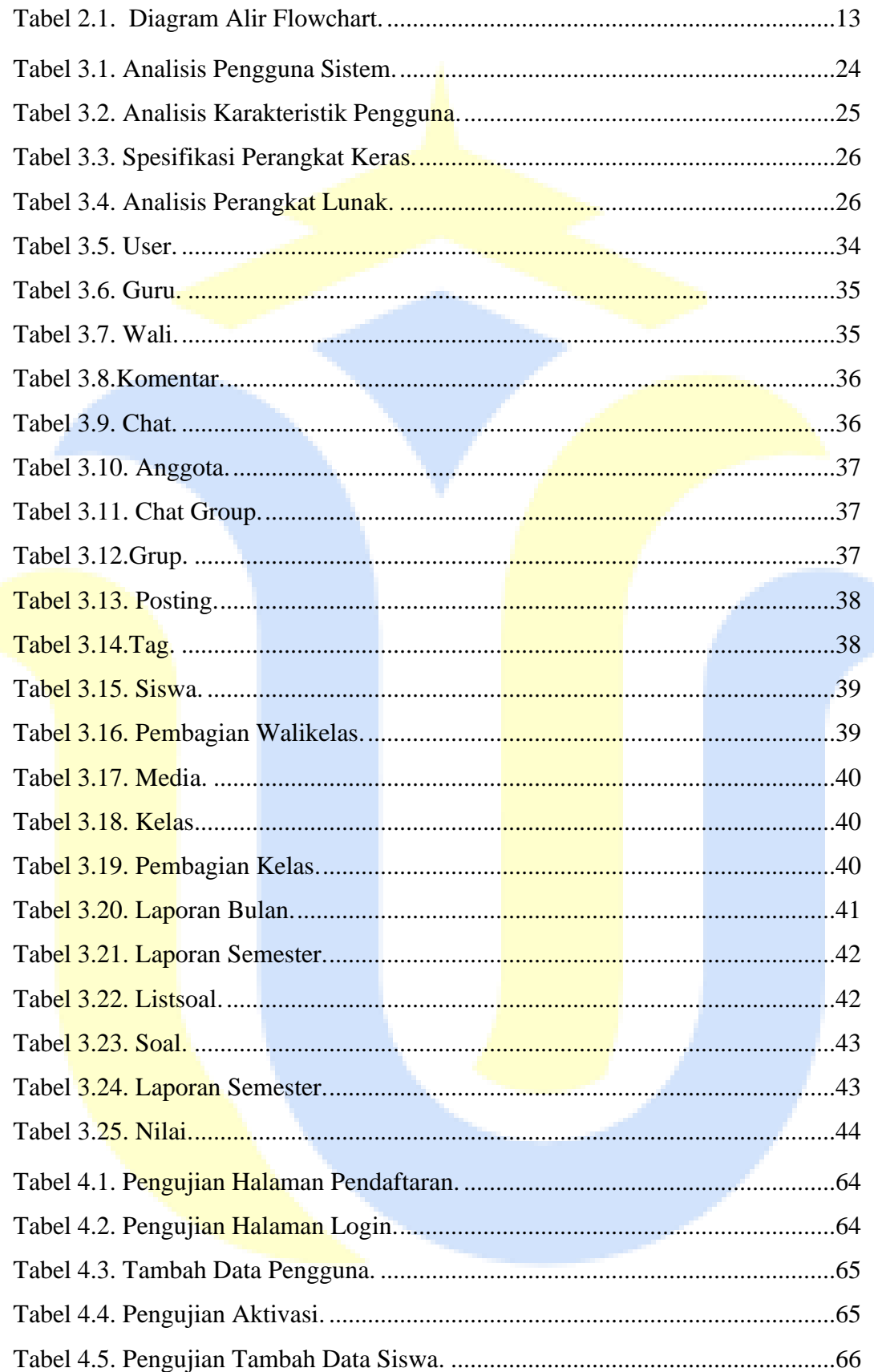

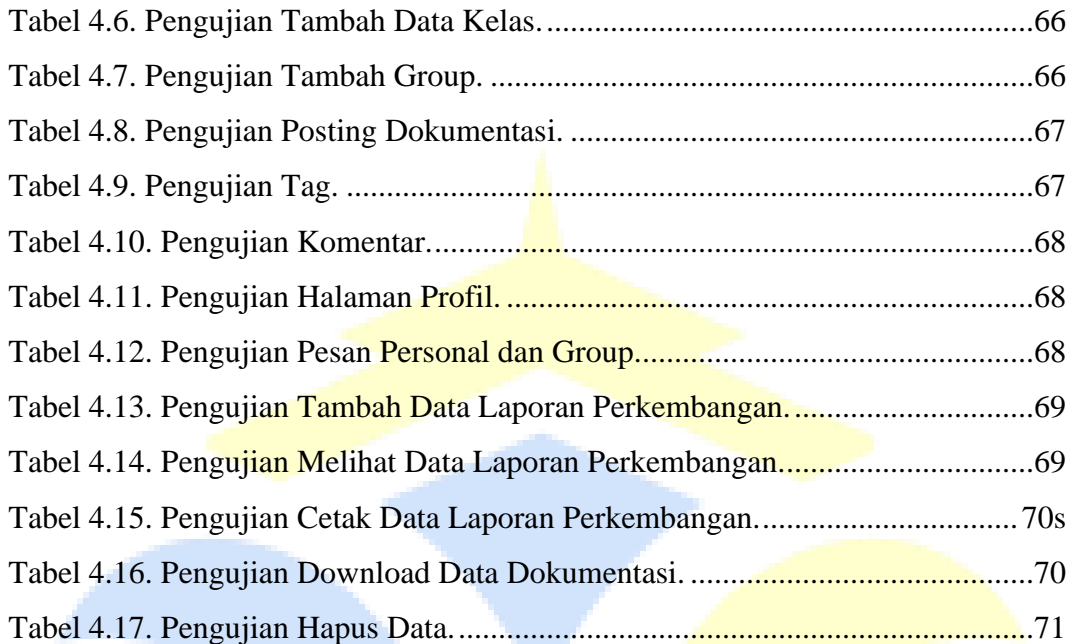

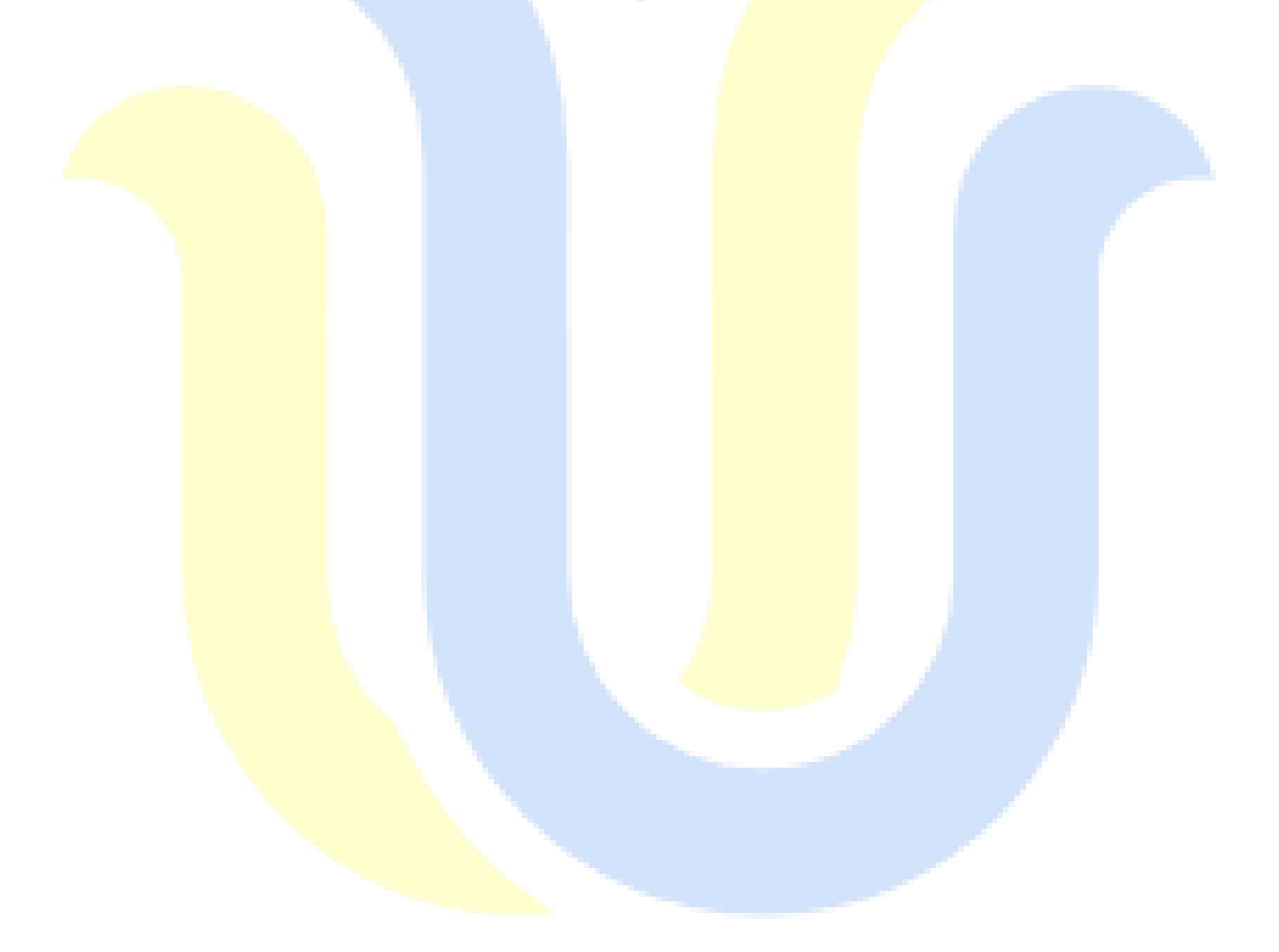

# **DAFTAR LAMPIRAN**

<span id="page-16-0"></span>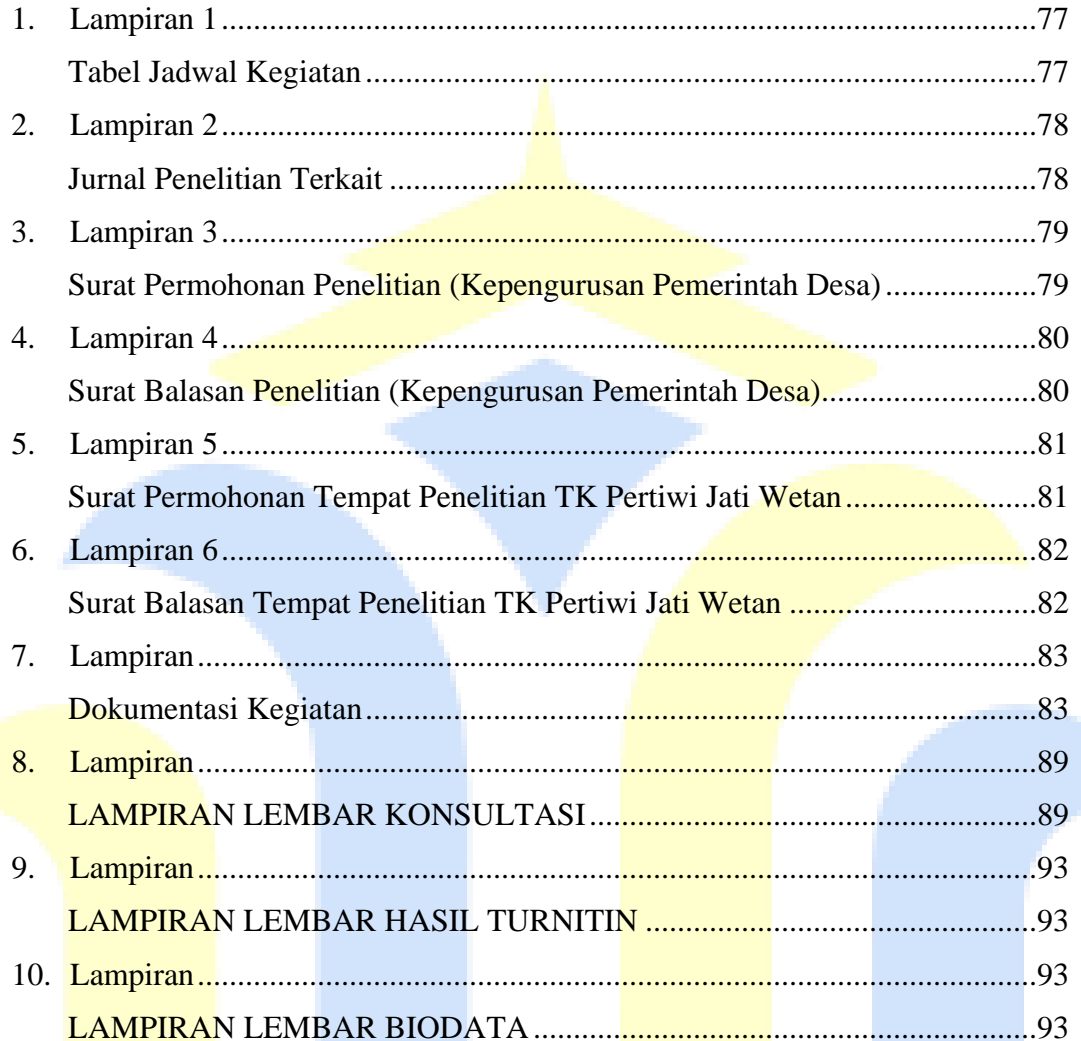

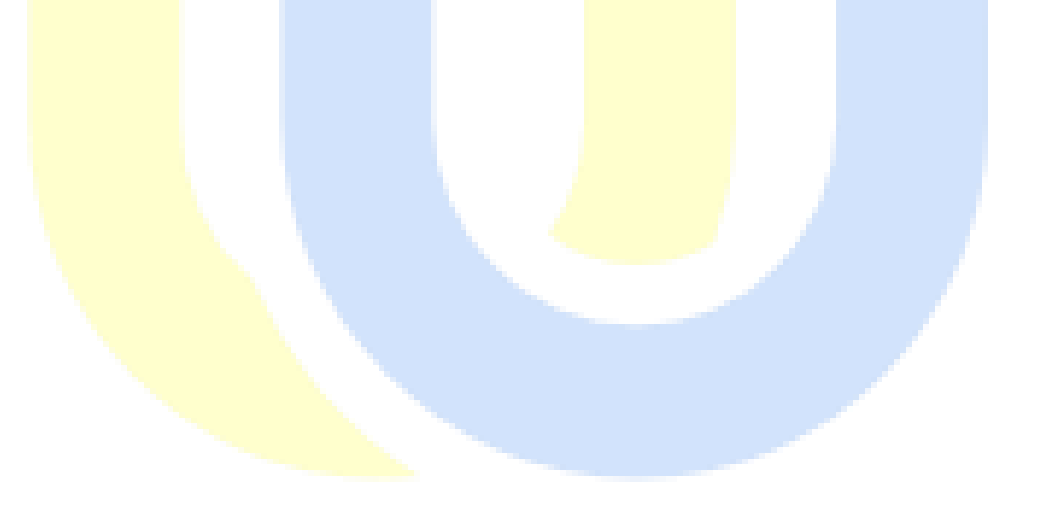

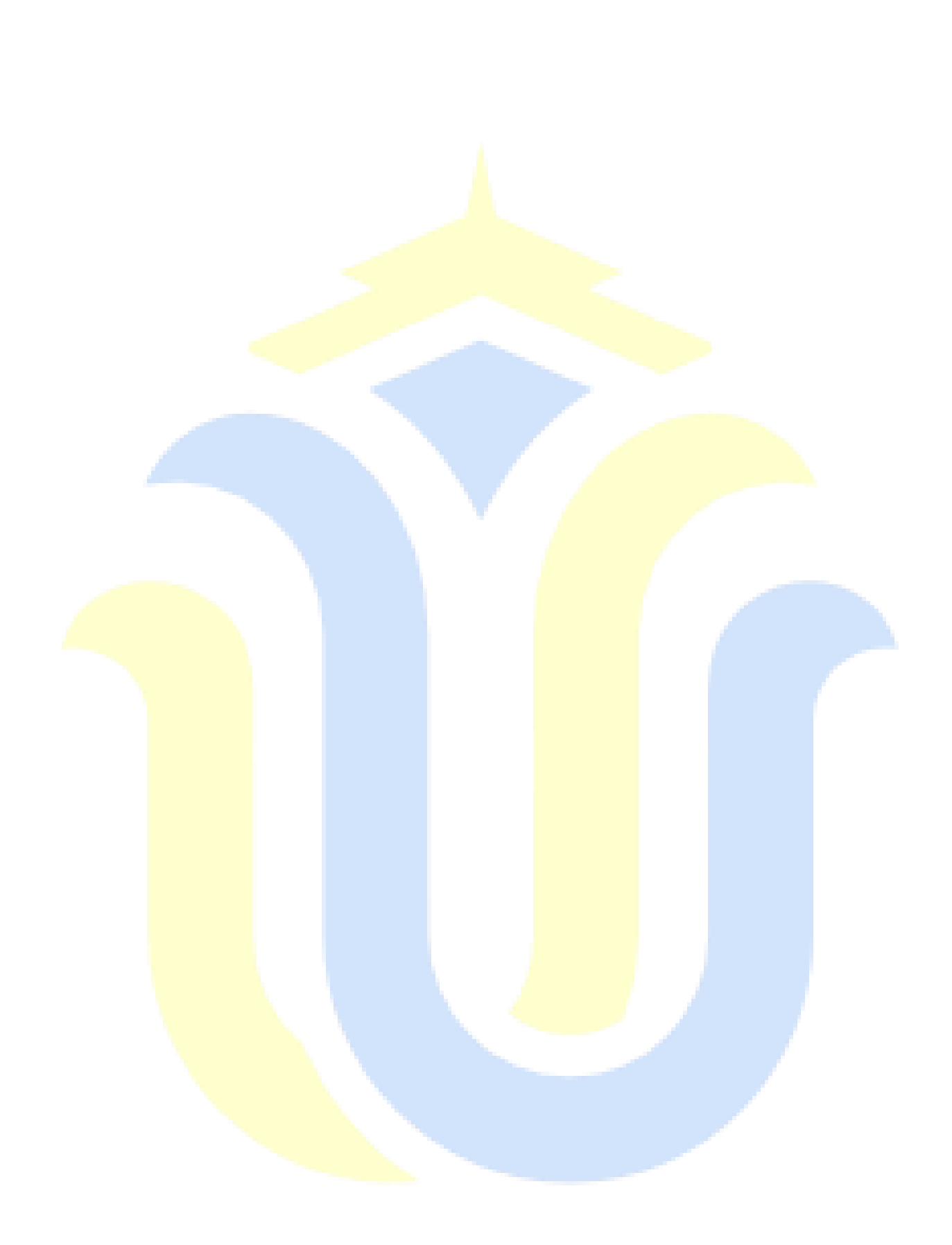